## Notice de présentation du portail familles

Pour y accéder, se connecter à : www.ville-sainte[gemmes-sur-loire.fr,](http://www.ville-sainte-gemmes-sur-loire.fr/) onglet Vivre puis ENFANCE ET JEUNESSE, rubrique ALAE

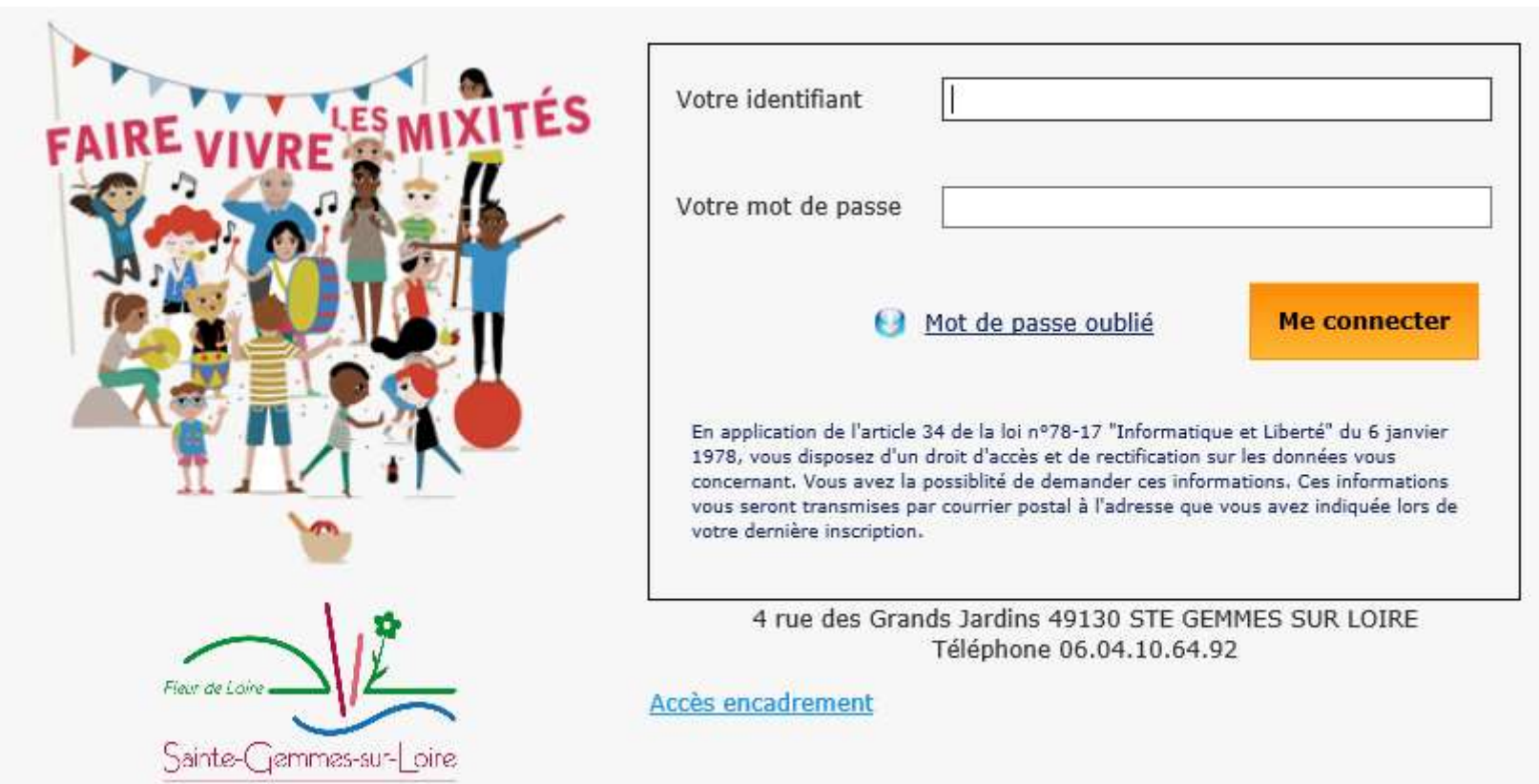

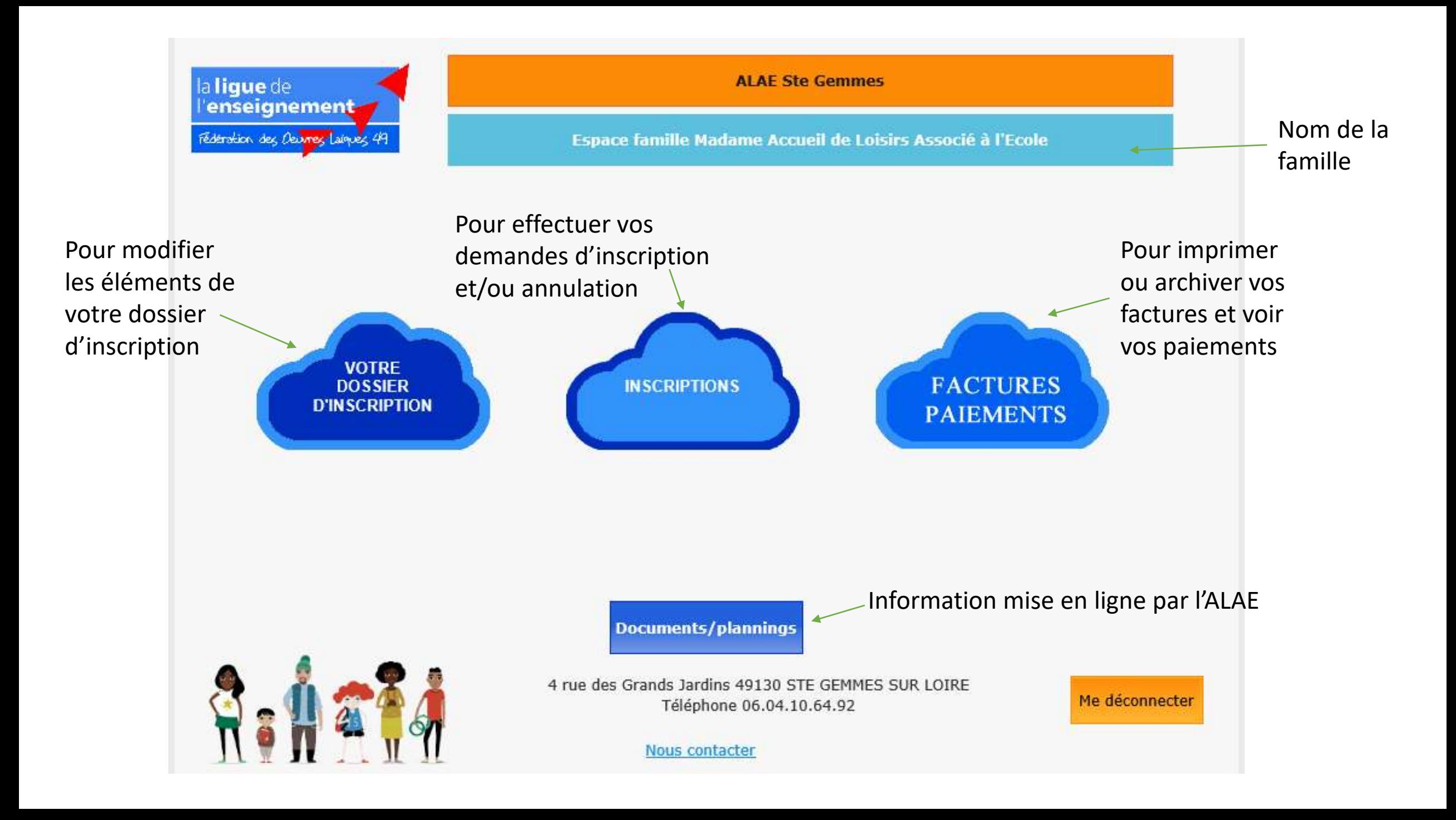

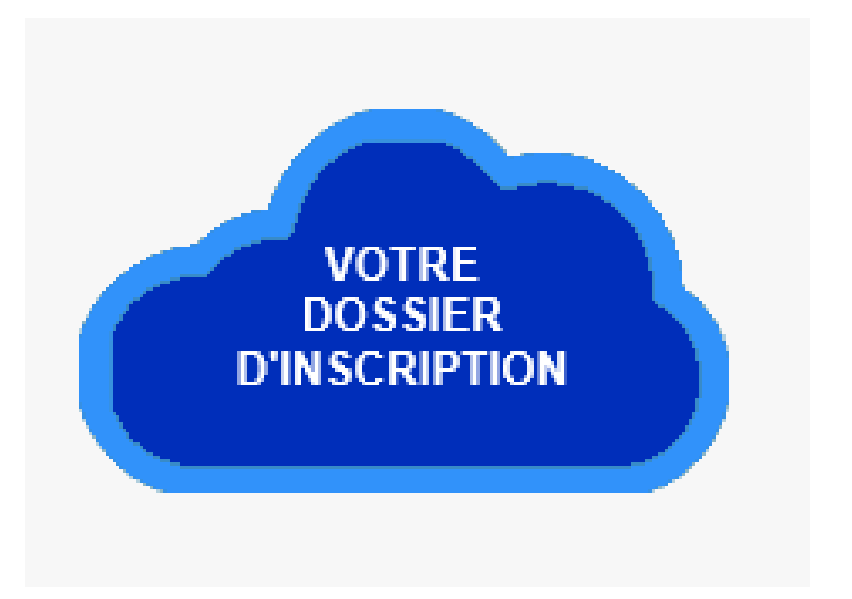

Visualisation des informations principales de votre dossier d'inscription de l'année scolaire en cours

Modifier vos données en cas de changement puis cliquer sur « valider vos modifications ». La direction procédera à la validation de vos demandes

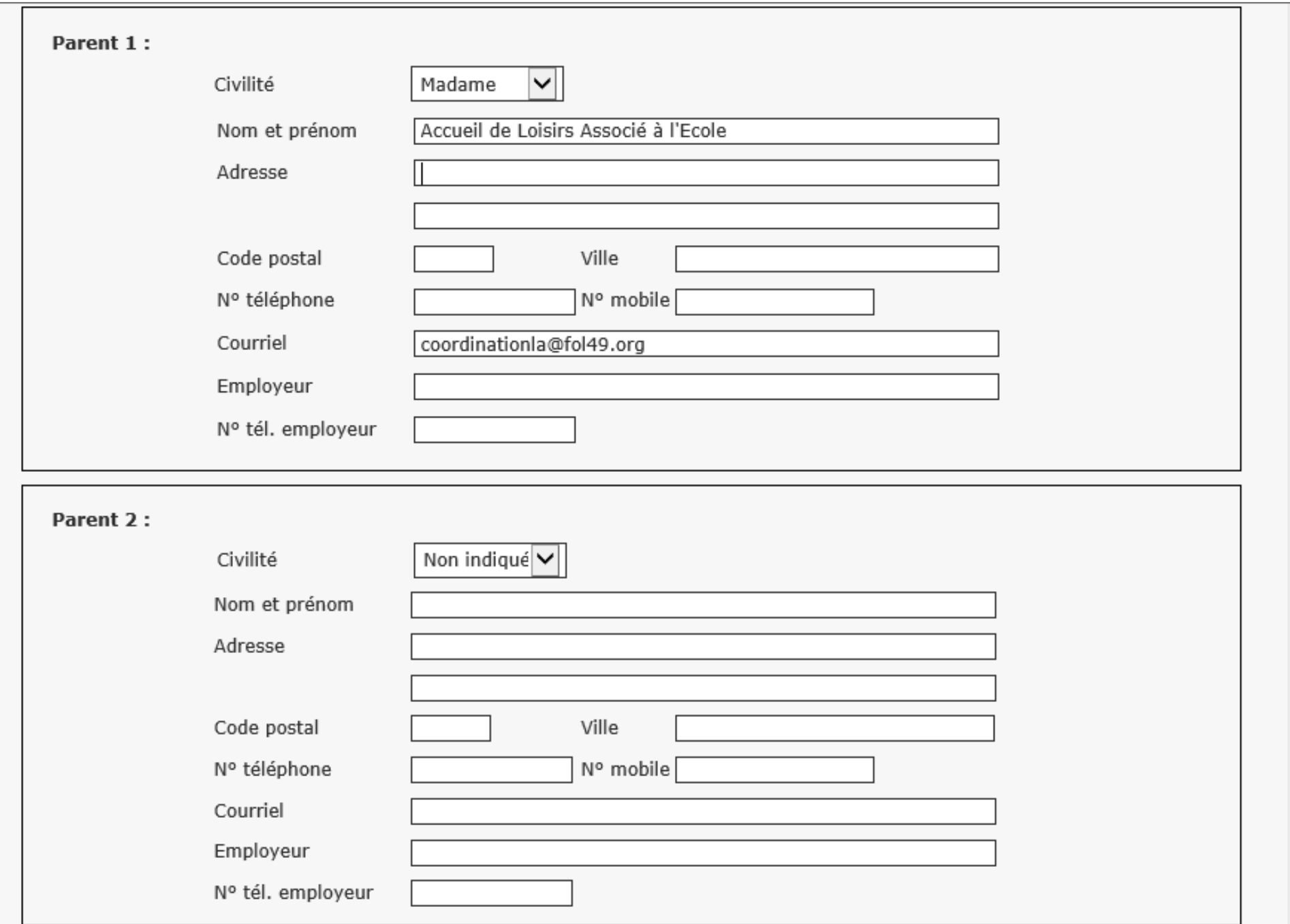

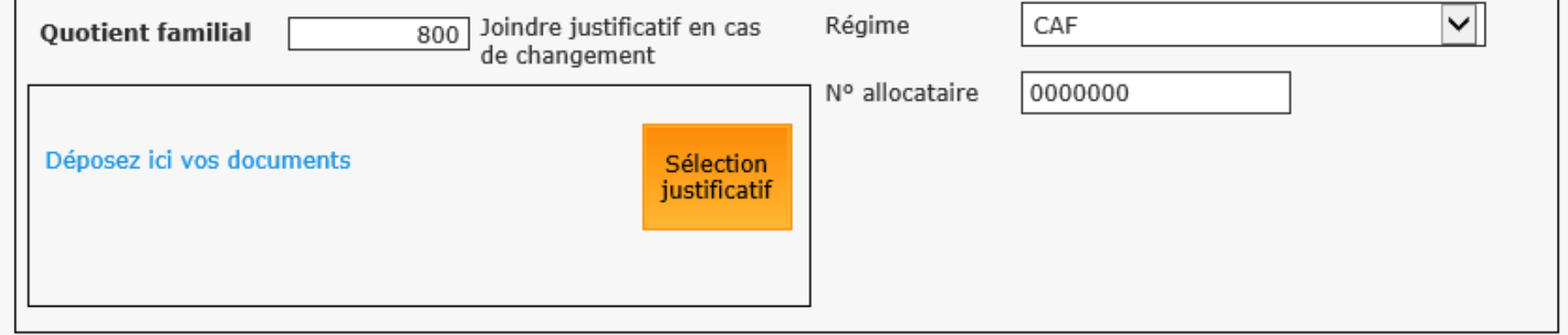

**Enfants:** 

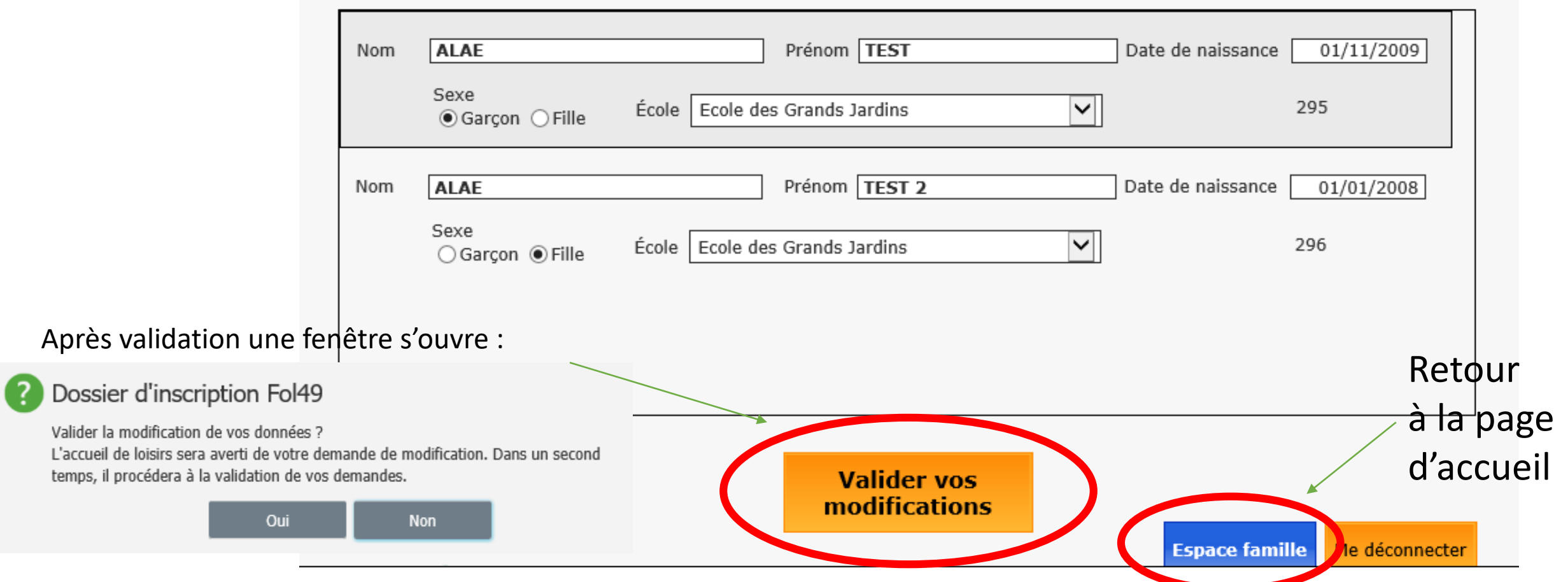

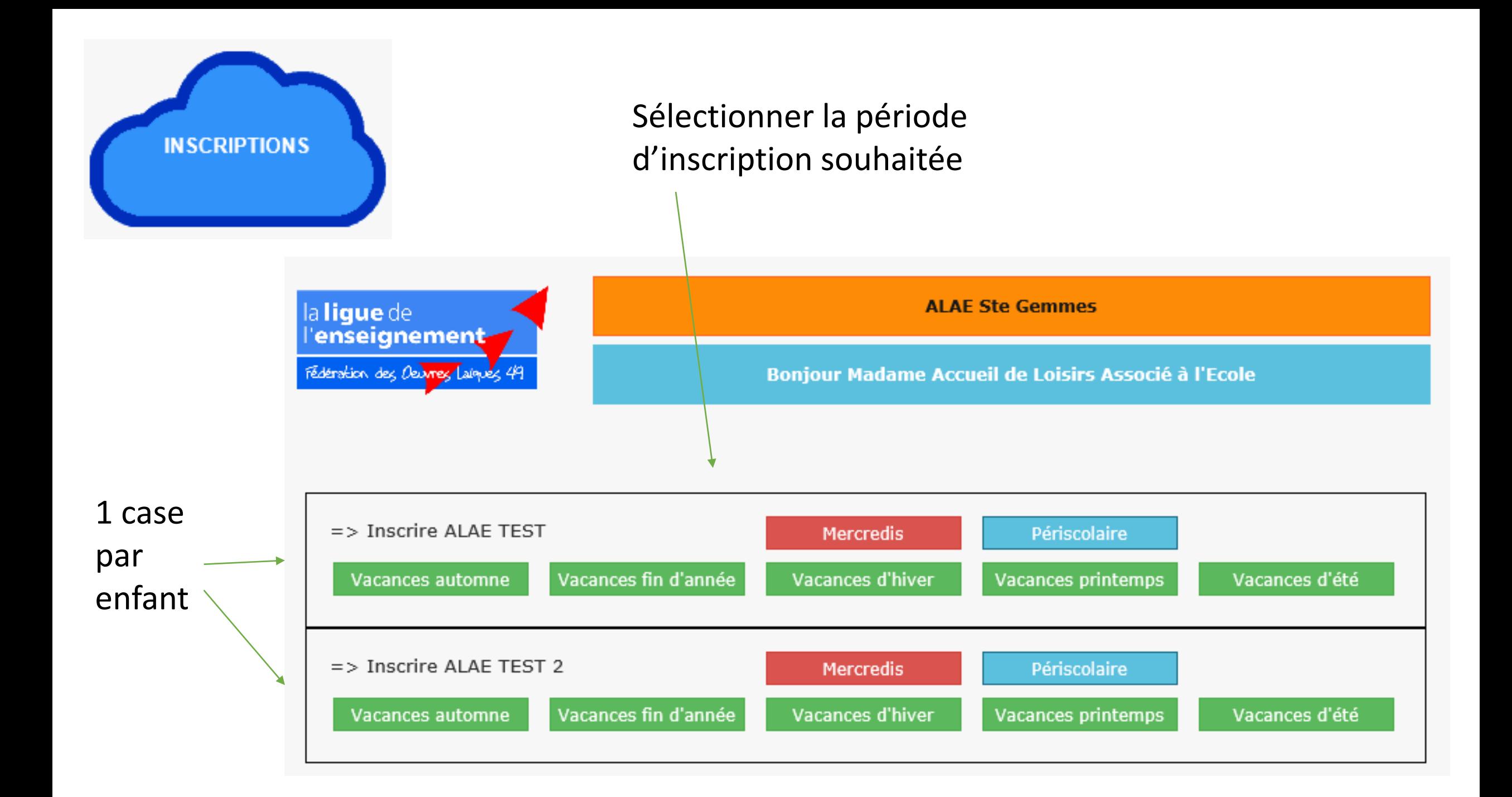

## **Bonjour Madame Accueil de Loisirs Associé à l'Ecole Inscription mercredis de ALAE TEST** Mois précèdent Mois suivant Cliquez sur une date pour ajouter/supprimer une demande d'inscription au cas par cas septembre 2019 D  $M$ M V S D M M V S D M M V S D M M S J J L J L J ν D L L  $\mathbf{1}$ 2  $3<sup>7</sup>$ 5 6 7 8 9  $\vert$  10  $\vert$  11  $\vert$  12  $\vert$  13  $\vert$  14  $\vert$  15  $\vert$  16  $\vert$  17  $\vert$  18  $\vert$  19  $\vert$  20  $\vert$  21  $\vert$  22  $\vert$  23  $\vert$  24  $\vert$  25 26 27 28 29 30 4 Accueil périscolaire matin mercredi Demande Demande en Journée avec repas attente de validée  $\overline{\phantom{a}}$ validation

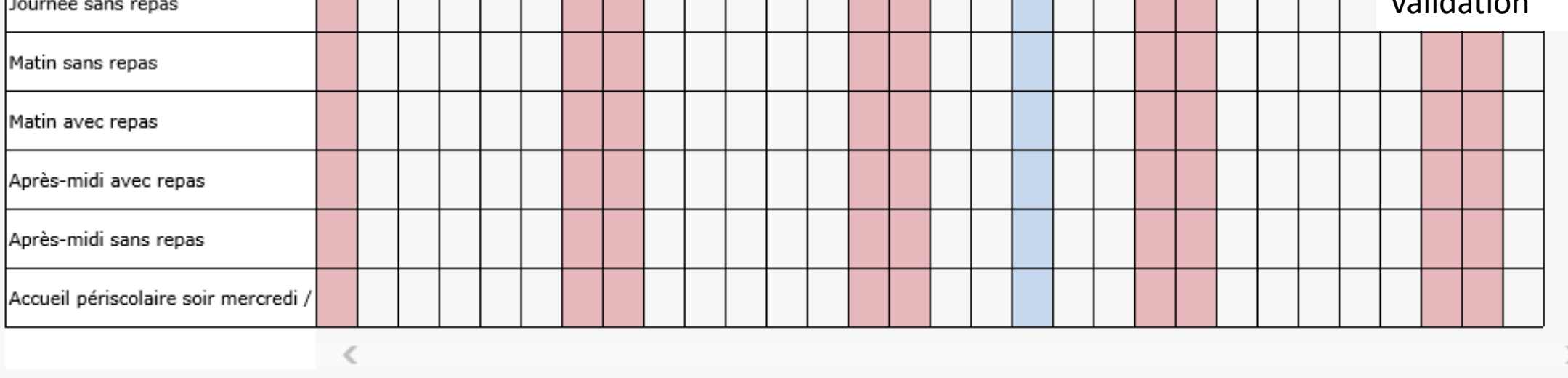

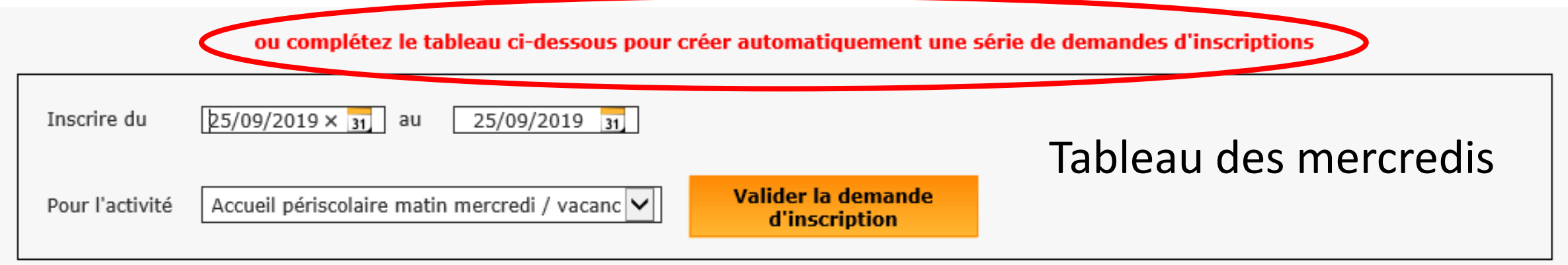

## ou complétez le tableau ci-dessous pour créer automatiquement une série de demandes d'inscriptions

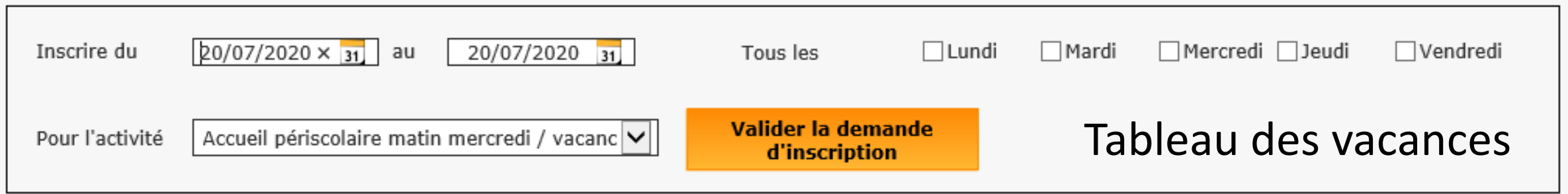

Possibilité de faire une demande d'inscription sur le portail familles jusqu'à 48h pour les mercredis et vacances et jusqu'à 24h pour le périscolaire. Si demande faite après = blocage. Contacter la direction en cas de besoin.

Possibilité d'annuler sans facturation sur le portail familles jusqu'à 48h pour les mercredis et vacances et jusqu'à 24h pour le périscolaire.

A chaque fois que vous saisissez un élément au travers du portail familles, une demande est adressée à la direction. Une fois la demande traitée, le statut de la demande change :

- Vert pour les demandes validées
- Rouge pour les demandes refusée.

Un mail vous sera automatiquement envoyé sur votre adresse mail pour vous avertir du traitement de vos demandes.

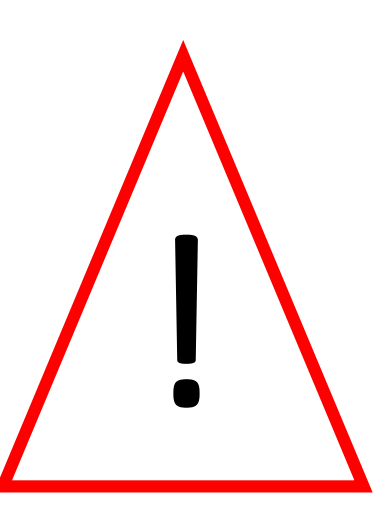

## Une inscription peut-être refusée si :

- le dossier d'inscription de l'année scolaire en cours est incomplet
- il y a une facture en attente de paiement
- la date butoir d'inscription est dépassée et nous ne disposons plus de place pour accueillir votre ou vos enfant(s)